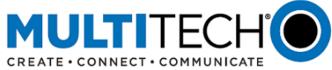

## **Product Change Notification**

# MultiConnect® mDot™ Long Range RF Modules

Date: April 15, 2016

## **I. Product Change Notification Number**

PCN 041516-00

## **II. Impacted Products**

| Ordering Part Number | Description                                       |
|----------------------|---------------------------------------------------|
| MTDOT-915-X1-SMA-1   | 915 MHz XBee LoRa SMA (1 Pk)                      |
| MTDOT-915-X1P-SMA-1  | 915 MHz XBee LoRa SMA w/Programming Header (1 Pk) |
| MTDOT-915-X1-UFL-50  | 915 MHz XBee LoRa UFL (50 Pk)                     |
| MTDOT-915-X1-UFL-1   | 915 MHz XBee LoRa UFL (1 Pk)                      |
| MTDOT-915-M1-UFL-100 | 915 MHz SMT LoRa UFL (100 Pk)                     |
| MTDOT-915-M1-UFL-1   | 915 MHz SMT LoRa UFL (1 Pk)                       |
| MTDOT-915-M1-TRC-100 | 915 MHz SMT LoRa RF Pad (100 Pk)                  |
| MTDOT-915-M1-TRC-1   | 915 MHz SMT LoRa RF Pad (1 Pk)                    |
| MTDOT-868-X1-SMA-1   | 868 MHz XBee LoRa SMA (1 Pk)                      |
| MTDOT-868-X1P-SMA-1  | 868 MHz XBee LoRa SMA w/Programming Header (1 Pk) |
| MTDOT-868-X1-UFL-50  | 868 MHz XBee LoRa UFL (50 Pk)                     |
| MTDOT-868-X1-UFL-1   | 868 MHz XBee LoRa UFL (1 Pk)                      |
| MTDOT-868-M1-UFL-100 | 868 MHz SMT LoRa UFL (100 Pk)                     |
| MTDOT-868-M1-UFL-1   | 868 MHz SMT LoRa UFL (1 Pk)                       |
| MTDOT-868-M1-TRC-100 | 868 MHz SMT LoRa RF Pad (100 Pk)                  |
| MTDOT-868-M1-TRC-1   | 868 MHz SMT LoRa RF Pad (1 Pk)                    |

## III. Type of Change/Highlights

New firmware (FW) release for all MultiConnect® mDots and updated software libraries on mbed.org.

## **Highlights**

- LoRa™ Alliance Certified (868 MHz models)
  - o 915 MHz models will be certified when the LoRa Alliance approves the test plan
- Enhanced sleep mode capability
  - Wake up on timer or interrupt
  - o Added sleep mode (previous version only supported deep sleep)

Added support for adaptive data rate (ADR)

PCN 041516-00 Page **1** of **4** 

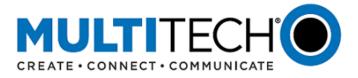

- Added Dot-to-Dot (Peer-to-Peer) communication mode
  - FCC reports will be updated by early May at which time this feature could be used in a production environment.
- See updated developer guide for additional details on these and other new features.

#### IV. Key Date

First Date of Manufacture (DOM): April 13, 2016

All mDot models with a DOM of April 13, 2016 or later will ship from the factory with the new 1.0.8 FW installed.

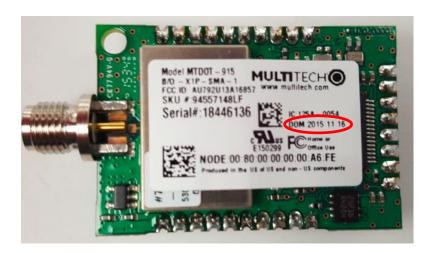

#### V. Current and New Firmware Versions

Old FW Version: 0.1.4 New FW Version: 1.0.8

Download new FW here: http://www.multitech.net/developer/downloads/

Download new AT command guide here: <a href="http://www.multitech.com/manuals/s000643">http://www.multitech.com/manuals/s000643</a> 1.pdf
Download new developer guide here: <a href="http://www.multitech.com/manuals/s000612">http://www.multitech.com/manuals/s000643</a> 2 0 2.pdf

## **Release Notes**

#### Changes

- LoRaWAN 1.0 Certified (868 MHz models)
- AT+NJM Added join mode 3:PEER-TO-PEER
- AT+TXP is radio output power, AT+ANT is antenna gain for computing total output power for regulations
- AT+TXDR can accept values (0-15, DR0-DR15, or SF\_7-SF\_12) depending on AT+FREQ setting (0-6) -> (DR0-DR6), (7-12) -> (SF\_7-SF12)
- AT+SLEEP Enter sleep mode (0:deepsleep,1:sleep)

PCN 041516-00 Page **2** of **4** 

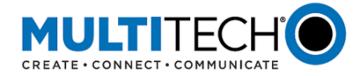

- AT+WP Wake pin used for sleep mode (1-8) (1:DIN,DIO2-7,DI8) (default: DI8)
- AT+JD Join Rx window delay 1st window opened at setting 2nd is 1 s after
- AT+RXD Rx window delay 1st window opened at setting 2nd is 1 s after
- AT+PS Preserve session over power off and reset in AUTO\_OTA mode
- AT+AP Configure app port for uplink data
- AT+ANT Configure gain of installed antenna -127 dBi 128 dBi, (default: 3 dBi)
- AT&KO/3 Hardware Flow Control (AT&KO: disable, AT&K3: enable)
- AT+REP Set number of times to repeat unconfirmed frames (0-15)
- AT+ULC Get or set the uplink counter number (sequence number)
- AT+DLC Get or set the downlink counter number (sequence number)
- AT+RS Restore session info from flash
- AT+SS Save session info to flash
- AT+TXCH Can change channels only for EU868, error for US915
- AT&V Update output to include new configuration options
- help Move test commands to bottom of help output and add headers for test and debug commands in help output
- AT+TXP Range changed to 0-20 dBm, antenna gain is applied when setting radio with this
  power to achieve desired output dBm
- AT+SDR Get the data rate currently used by the mac layer
- Removed AT+SENDH AT+TXDR can accept US(DR0-DR4) and EU(DR0-DR7) to include high-speed datarates US(DR4:SF8BW500) and EU(DR6:SF7BW250,DR7:FSK)

#### **Bug Fixes**

- AT+SMODE=1 stays awake until all buffered data is sent
- Remove 1200 as debug baud rate option
- AT+SNR reports SNR values correctly

PCN 041516-00 Page **3** of **4** 

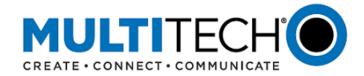

- RTC clock not reset over sleep
- Serial data mode can be entered from command term and escaped with +++
- Auto OTA mode for EU868 will wait for free channel before trying next join with escape possible
- Add up to 10 random seconds between join attempts

## VI. libmDot Updates (mbed libraries for the mDot)

Please see mbed.org for a list of updates at the following link: <a href="https://developer.mbed.org/teams/MultiTech/code/libmDot/wiki/libmDot-Change-Log">https://developer.mbed.org/teams/MultiTech/code/libmDot/wiki/libmDot-Change-Log</a>

To download latest libmDot please go here: <a href="http://www.multitech.net/developer/downloads/">http://www.multitech.net/developer/downloads/</a>

or here: <a href="https://developer.mbed.org/platforms/MTS-mDot-F411/#mdot-library">https://developer.mbed.org/platforms/MTS-mDot-F411/#mdot-library</a>

#### VII. Additional Information

If you have any questions regarding this Product Change Notification, please contact your MultiTech sales representative:

World Headquarters – U.S.

+(763) 785-3500 | sales@multitech.com

**EMEA Headquarters – UK:** 

+(44) 118 959 7774 | sales@multitech.co.uk

PCN 041516-00 Page **4** of **4**